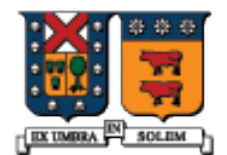

UNIVERSIDAD TECNICA FEDERICO SANTA MARIA

# Manejo de Excepciones en C++

Agustín J. González ELO329

## Manejo de Excepciones

- **El Manejo de Excepciones es un mecanismo interno para** comunicar estados de error desde una parte del programa a otra.
- Comúnmente, una parte del programa detecta una error, pero no es conveniente mezclar las situaciones de excepción con el flujo normal y más probable del programa.
- Otra parte del programa puede hacerse cargo de todos los errores, pero éstos no siempre se generan en esa sección del código.
- **Hay poca diferencia con Java**

#### Diferencias respecto de Java

- La sentencia throw admite argumentos escalares u objetos.
- Podemos o no indicar en una función o método el tipo de dato lanzado. Si se indica, sólo podemos lazar ese tipo de dato. Si no se indica, cualquier tipo puede ser lanzado.
- La biblioteca estándar de C++ provee la clase exception de la cual podemos crear clases derivadas.

# Veremos algunos ejemplos:

- Una función recibe el requerimiento de inserción de un número en la posición **n** de un vector. La función descubre que **n** es mayor que el tamaño del vector, por lo tanto lanza o envía un excepción, la cual hace retornar inmediatamente la función al segmento de código llamador.
- **El código llamador presumiblemente repite el lazo** solicitando un nuevo índice y vuelve a llamar a la función.

# Función Insert() en el escenario previo

- La función Insert usa la sentencia throw para retornar tan pronto como se detecta que el índice es muy grande. La sentencia throw causa el retorno inmediato de la función.
- Notar que no hay restricciones para la clase del objeto retornado.

void Insert( vector<int> & array, int index, int value ) {

```
if( index < 0 || index > = \arctan\left(\frac{1}{2}\right)
```
throw string("Index out of bounds in Insert()");

//….

}

```
arrayfindex] = value;
```

```
 El prototipo también pudo ser:
```
void Insert(vector<int> &array, int index, int value) throw(string)

# Función Insert() en el escenario previo

- El bloque try rodea cada sección de código siendo probado.
- **Una o más sentencias catch siguen al bloque try.** try {
- cout << "Enter an index between 0 and "

<< (VECSIZE-1) << ": ";

cin >> index;

}

```
Insert( scores, index, value );
```
cout << "Insertion successful.\n";

```
} catch( string & s ) {
```
 $\cot$   $<<$   $\csc$   $<<$   $\text{endl}$ :

# Caso más general:

- **Para capturar varias excepciones posibles:** try { // code here
	- $\}$  catch (int param) { cout << "int exception"; } catch (char param) { cout << "char exception"; } catch (**...**) { cout << "default exception"; }
- Las funciones o métodos puedes indicar tipo lanzado: float myfunction (char param) throw (int);
- Si queremos prohibir las excepciones: int myfunction (int param) throw();
- Si queremos permitir cualquier tipo de excepción: int myfunction (int param);

### Clases para excepciones

- **Podemos definir nuestras propias clases para manejo de** excepciones.
- **Estas pueden o no derivar de exception**
- **Esta clase tiene un método virtual con siguiente** prototipo:

virtual const char\* what() const throw()

- Si derivamos de exception, agregar #include <exception> using namespace std;
- La clase excepción usualmente lleva por nombre la excepción, por ejemplo RangeException.

class RangeException { }; // use for out of range subscripts

Clases para lanzar Excepción

**Esta versión de la función Insert construye y lanza** un objeto RangeException si el índice está fuera del rango.

void Insert( vector<int> & array, int index, int value )

```
{
if( index < 0 || index > = \arctan(z))
  throw RangeException();
arrayfindex] = value;
}
```
## Atrapando una Excepción

 Ahora la función llamadora puede nombrar un tipo específico de excepción en la sentencia catch. try { cout << "Enter an index between 0 and " << (VECSIZE-1) << ": "; cin >> index; Insert( scores, index, value ); cout << "Insertion successful.\n"; } catch( RangeException & ) { cout << "A range exception occurred.\n"; }

#### Atrapando múltiples Excepciones

■ Usamos múltiples sentencias catch para atrapar todos los tipos de excepciones que pueden ser lanzadas. try { DoOneThing(); DoAnother(); DoSomethingElse(); }catch( RangeException & ) { cout << "A range exception occurred.\n"; }catch( OpenFileError & ) { cout << "Cannot open file.\n"; }  $\mathcal{U}$  etc...

# Clase RangeException

■ Una mejor versión de la clase RangeException nos permite pasar un string a su constructor También hay un método GetMsg que retorna el mismo string.

```
class RangeException {
```
public:

RangeException(const string & msg)

```
{m sMsg = msg; }
```

```
string GetMsg() const
{ return m sMsg; }
```

```
private:
string m_sMsg;
};
```
# Clase RangeException

 Cuando la función Insert detecta un índice errado, ésta pasa un string al constructor de RangeException.

void Insert( vector<int> & array, int index, int value )

```
{
 if( index < 0 || index > = \arctan\left(\frac{1}{2}\right) throw RangeException("Index out of bounds in Insert()");
 arrayfindex] = value;
}
```
## Clase RangeException

 Cuando el llamador atrapa la excepción enviada por Insert, éste ahora puede llamar GetMsg para desplegar el mensaje almacenado en el string.

```
try {
cout << "Enter an index between 0 and "
     << (VECSIZE-1) << ": ";
cin >> index;
Insert1( scores, index, value );
cout << "Insertion successful.\n";
}
catch( RangeException & r ) {
cout << r.GetMsg() << endl;
}
```
## Re-envío de un Excepción

- Algunas veces es útil lanzar una excepción nuevamente y dejar que la función previa en la cadena de llamados se haga cargo de su manejo.
	- void TestVector(vector<int> & scores, int value) { int index;

```
 try {
```
}

```
 cout << "Enter an index between 0 and " << (VECSIZE-1) << 
\mathbf{u}, \mathbf{u},
```

```
 cin >> index;
```

```
 Insert1( scores, index, value );
```

```
 cout << "Insertion successful.\n";
```

```
} catch( RangeException & R ) {
  throw R;
```
#### $\prime\prime$  more...

#### Re-envío de excepciones

}

■ En este ejemplo la función llamadora debe tener una sentencia catch para atrapar la excepción enviada por TestVector.

```
void Example2() {
 vector<int> scores(VECSIZE);
 int value = 99;
  try {
   TestVector( scores, value );
  } catch( RangeException & R ) {
        cout << R.GetMsg() << endl;
 }
```
#### Envío de Múltiples Excepciones

**Una misma función puede lanzar más de una** excepción. Ejemplo: void Insert( vector<int> & array, int index, int value ) { if( index  $< 0$  || index  $> = \arctan(z)$ ) throw RangeException("Index out of bounds in Insert()");

```
if(value < 0)
   throw BadArrayValue();
```

```
arrayfindex = value;
```
}

#### Capturando Excepciones Desconocidas

 Si una excepción es lanzada en algún lugar en la cadena de llamados y nunca es atrapada, ésta puede ser capturada usando (...) como el parámetro de la sentencia try-catch. void main() { try { Example2(); } catch( ... ) { cout << "Caught unknown exception in main()\n"; } }